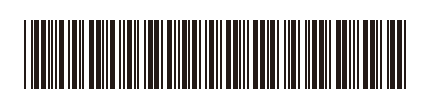

USA/CAN Version 0

## Quick Setup Guide

**HL-L3300CDW / DCP-L3560CDW / MFC-L3720CDW / MFC-L3760CDW / MFC-L3765CDW /**  D027VB001-00 **MFC-L3780CDW / MFC-L8395CDW**

> Read the *Product Safety Guide* first, then read this *Quick Setup Guide* for the correct installation procedure. Not all models are available in all countries.

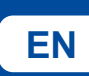

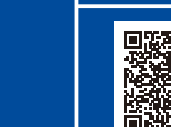

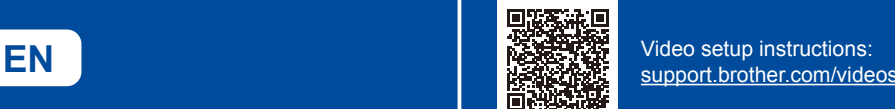

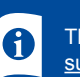

The latest manuals are available at the Brother support website: [support.brother.com/manuals](https://support.brother.com/manuals)

brother

## Unpack the machine and check the components

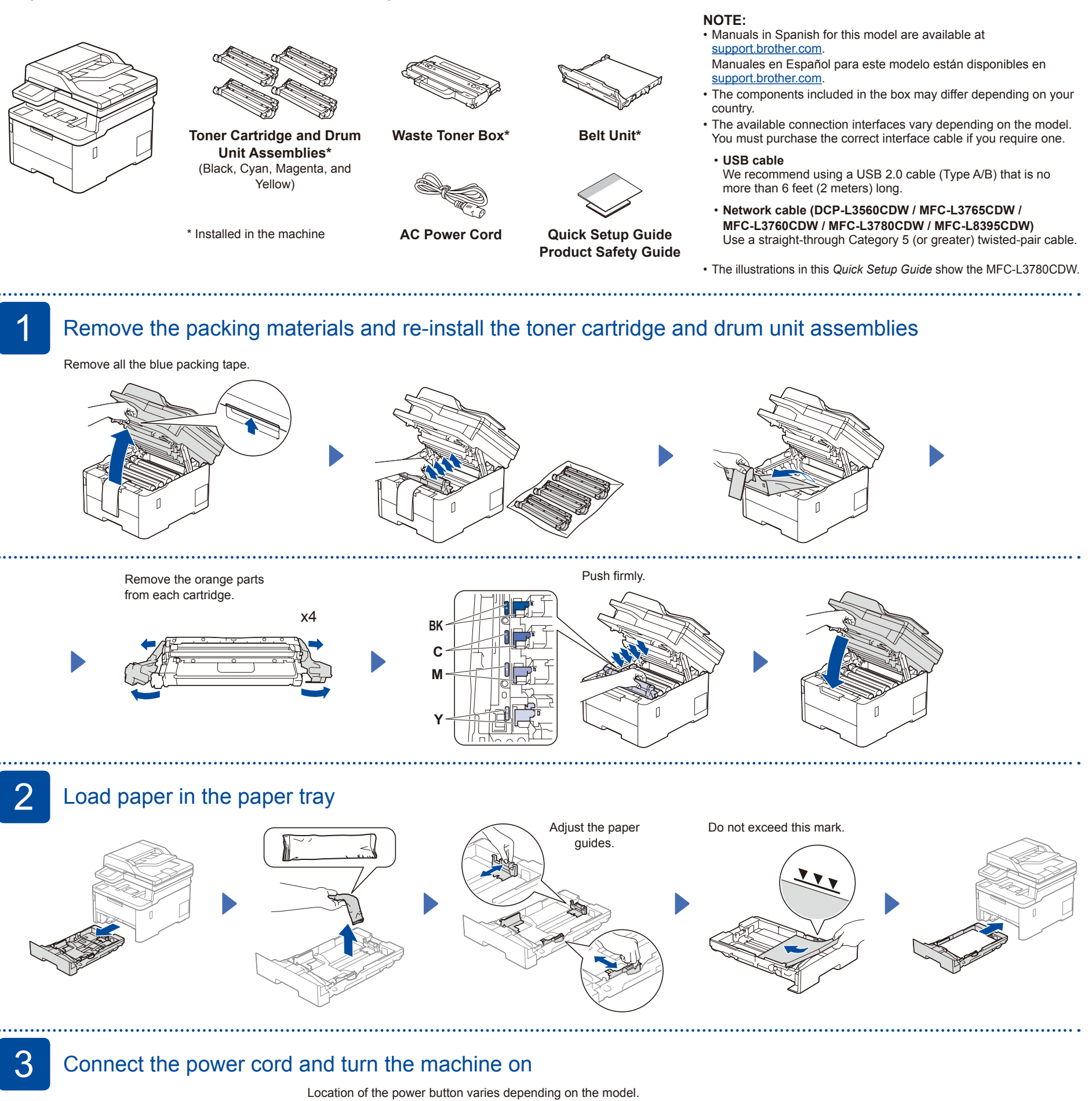

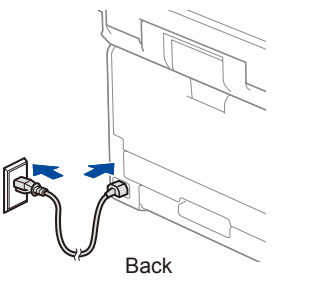

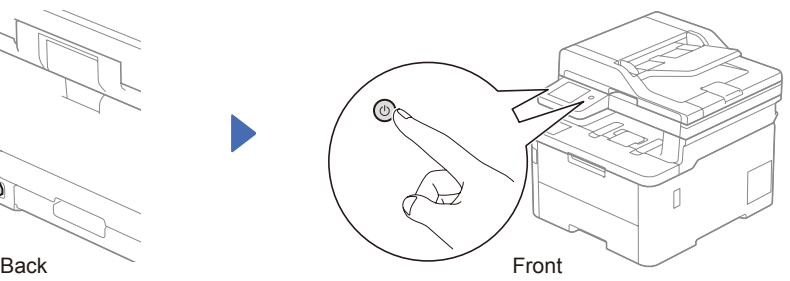

## **NOTE:**

Before connecting the power cord, locate the Serial Number label on the back or side of the machine. Record this number for Registration and Warranty support.

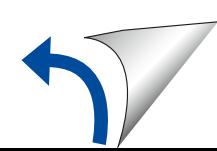

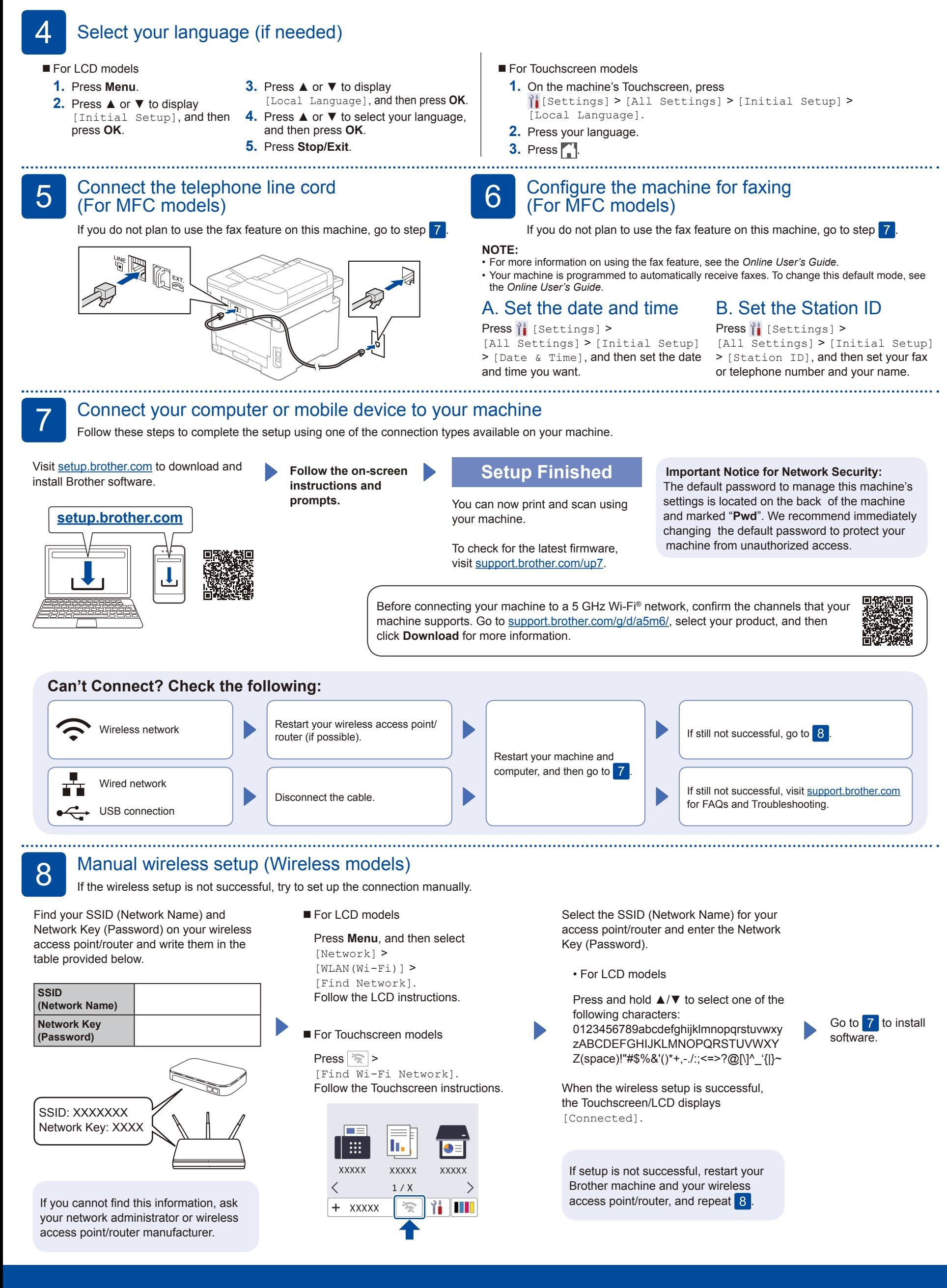